Муниципальное бюджетное образовательное учреждение дополнительного образования городского округа Заречный «Центр детского творчества»

Рассмотрена на заседании методического совета МБОУ ДО ГО Заречный «ЦДТ»  $N_2$  6 от «10» июля 2023г.

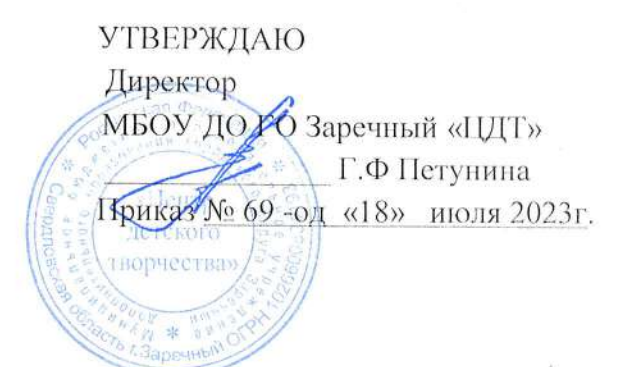

# « СТУДИЯ «АНИМАШКИ»

Дополнительная общеобразовательная общеразвивающая программа

технической направленности liля обучающихся: 8-12 лет Срок реализации: 1 год

> Автор - разработчик: Юдина Алена Юрьевна, педагог дополнительного образования

Городской округ Заречный, 2023

# **ПОЯСНИТЕЛЬНАЯ ЗАПИСКА**

# **Направленность программы:** техническая.

Мультипликация как вид детского творчества существует уже два десятка лет – как в нашей стане, так и во многих странах мира. Проводимые на различных уровнях конкурсы, фестивали по этому увлекательному виду деятельности вызывают большой интерес детей и взрослых. Благодаря новым компьютерным технологиям монтажа искусство мультипликации стало делом , доступным для многих. Мультфильм теперь с успехом теперь делают и дети.

Мультипликация предоставляет большие возможности для развития творческих способностей с результатом – реальным продуктом самостоятельного творческого труда ребенка. Все дети любят смотреть мультики, а создавая их они узнают мир, развивая воображение, пространственное мышление, логику, расширяют кругозор. именно для детей разработана данная программа в рамках технической направленности.

# **Нормативно-правовое обеспечение программы**

1. Федеральный Закон от 29.12.2012 г. № 273-ФЗ «Об образовании в Российской Федерации» (далее – ФЗ);

2. Федеральный закон РФ от 24.07.1998 № 124-ФЗ «Об основных гарантиях прав ребенка в Российской Федерации» (в редакции 2013 г.);

3. Стратегия развития воспитания в РФ на период до 2025 года (распоряжение Правительства РФ от 29 мая 2015 г. № 996-р);

4. Постановление Главного государственного санитарного врача РФ от 28 сентября 2020 г. № 28 «Об утверждении санитарных правил СП 2.4.3648-20 «Санитарноэпидемиологические требования к организациям воспитания и обучения, отдыха и оздоровления детей и молодежи» (далее – СанПиН);

5. Приказ Министерства образования и науки Российской Федерации от 23.08.2017 г. № 816 «Об утверждении Порядка применения организациями, осуществляющими образовательную деятельность, электронного обучения, дистанционных образовательных технологий при реализации образовательных программ»;

6. Приказ Министерства труда и социальной защиты Российской Федерации от 05.05.2018 № 298 «Об утверждении профессионального стандарта «Педагог дополнительного образования детей и взрослых»;

7. Приказ Министерства просвещения Российской Федерации от 09.11.2018 г. № 196 «Об утверждении Порядка организации и осуществления образовательной деятельности по дополнительным общеобразовательным программам» (далее – Порядок);

8. Приказ Министерства просвещения Российской Федерации от 30 сентября 2020 года № 533 «О внесении изменений в Порядок организации и осуществления образовательной деятельности по дополнительным общеобразовательным программам, утвержденный приказом Министерства просвещения Российской Федерации от 9 ноября 2018 г. № 196«;

9. Приказ Министерства просвещения Российской Федерации от 03.09.2019 № 467 «Об утверждении Целевой модели развития региональных систем дополнительного образования детей»;

10. Письмо Минобрнауки России от 18.11.2015 № 09-3242 «О направлении информации» (вместе с «Методическими рекомендациями по проектированию дополнительных общеразвивающих программ (включая разноуровневые программы)»;

11. Письмо Минобрнауки России от 28.08.2015 № АК-2563/05 «О методических рекомендациях» (вместе с «Методическими рекомендациями по организации образовательной деятельности с использованием сетевых форм реализации образовательных программ».

12. Письмо Минобрнауки России от 29.03.2016 № ВК-641/09 «О направлении методических рекомендаций» (вместе с «Методическими рекомендациями по реализации адаптированных дополнительных общеобразовательных программ, способствующих социально-психологической реабилитации, профессиональному самоопределению детей с ограниченными возможностями здоровья, включая детей-инвалидов, с учетом их особых образовательных потребностей»);

13. Приказ Министерства общего и профессионального образования Свердловской области от 30.03.2018 г. № 162-Д «Об утверждении Концепции развития образования на территории Свердловской области на период до 2035 года».

14. Устав МБОУ ДО ГО Заречный «ЦДТ».

15. Положение «О требованиях к дополнительным общеобразовательным общеразвивающим программам в МБОУ ДО ГО Заречный «ЦДТ».

#### **Адресат программы**

Дополнительная образовательная общеразвивающая программа «Анимашки» предназначена для учащихся от 8 до 12 лет, позволяющее построить процесс обучения в соответствии с принципами дифференцированного и индивидуального подходов, для детей имеющих интерес к анимации и желающих научиться самостоятельно создавать мультфильм.

Форма обучения - групповая

Количество обучающихся в группе 12 человек.

Набор в группы – свободный.

Состав группы – постоянный.

Периодичность и продолжительность занятий 1 раз в неделю по 2 учебных часа (40 минут занятие, перерыв 10 минут).

Объём ДООП – 72 часа.

Занятия не подразделяются на теоретические и практические. На каждом занятии элементы теоретических знаний тесно связаны с практической деятельностью, дети закрепляют в процессе выполнения упражнений. Программа предполагает вариативность ее применения в зависимости от индивидуальных особенностей детей.

#### **Актуальность программы**

Актуальность программы обусловлена прежде всего тем, что анимация – это универсальная платформа для творчества, позволяющая ребенку развиваться в самых различных направлениях. Ведь мир мультипликации – бесконечно многообразен, а детская анимация – это уникальный вид искусства. У детей есть возможность сделать реальностью персонажей, созданных своей фантазией, и прожить жизнь вместе с героями, приобретая бесценный опыт. Этот особый вид творчества способствует раскрытию творческого потенциала ребенка, развитию образного и пространственного мышления, таких личностных качеств, как трудолюбие, инициативность, настойчивость и ответственность, формированию навыков работы в команде. Кроме того, они познают изнутри труд художника – графика, аниматора, что им помогает определиться с профессиональной сферой деятельности на будущее.

Освоение программы осуществляется на занятиях по трем предметам: «Основы анимации», «Работа в материале» и «Проектная деятельность». Содержание этих предметов направлено на достижение единой цели и задач программы.

**Отличительные особенности данной** программы от уже существующих образовательных программ. Программа «Анимашки» модифицированная, составленная на основе типовых программ по техническому творчеству. Программа дает учащимся комплексное понимание видов анимации как вида искусства. Открывает возможности при минимальном количестве учебного времени не только изучить основные инструменты работы, но и увидеть, как их можно использовать для решения разнообразных задач, максимально реализовав именно творческие способности.

#### **Цель и основные задачи программы**

**Цель** образовательной общеразвивающей программы «Анимашки» заключается в развитии коммуникативных, познавательных и творческих способностей учащихся в процессе овладения навыками, необходимыми для создания мультипликационного фильма, формирование художественного вкуса, умения работать в команде, воспитание трудолюбия и ответственности.

**Задачи** общеразвивающей образовательной программы «Анимашки»:

*Обучающие:*

1) познакомить учащихся с основами предметной анимации;

2) обучение правилам создания раскадровки;

3) обучение навыкам монтажа в программе Movavi;

4) развивать приёмы ручной обработки материалов/персонажей/героев.

*Развивающие*:

1) развить творческий потенциал учащихся посредством использования прикладного, изобразительного искусства.

2) рассмотреть возможности работы с текстом и фотографиями (преобразование, подбор к изображению, спецэффекты, создание логотипа и т.д.);

3) овладение приёмам передачи движения (создания последовательности в анимации).

4) развитие психических процессов: внимание, память, мышление, воображение.

5) развитие технических навыков работы с аппаратурой: фотоаппарат, штатив, подсветка.

6) развитие технических навыков для создания «сцены» для анимационных действий.

*Воспитательные*:

1) воспитать творческую личность, способную к эмоционально-образному отражению своих впечатлений и размышлений средствами предметной анимации.

2) развивать у детей художественный вкус, способность видеть и понимать прекрасное.

3)ценностное отношение к собственному труду, к труду сверстников и его результатам.

#### **Форма проведения учебных занятий**

Реализация программы «Студия Анимашки» основывается на принципах научности, последовательности, системности, связи теории с практикой, доступности.

В целях раскрытия педагогического и развивающего потенциала учебновоспитательного процесса по программе акцент в ней делается на следующих принципах:

*Принцип прочности* предполагает стремление к тому, чтобы приобретенные знания, умения и навыки обучающихся были прочно закреплены, в первую очередь, практически. Для этого необходимо их участие в соревнованиях, где полученные умения и навыки можно проверить на практике, в выездных мероприятиях, а также постоянное поддержание интереса обучающихся к занятиям.

*Принцип проектности* предполагает последовательную ориентацию всей деятельности педагога на подготовку и выведение ребенка в самостоятельное проектное действие, развертываемое в логике замысел – реализация – рефлексия. В ходе проектирования перед человеком всегда стоит задача представить себе еще не существующее, но то, что он хочет, чтобы появилось в результате его активности.

*Принцип активности* предполагает необходимость строить учебный процесс таким образом, чтобы учащиеся не просто воспринимали предлагаемый материал, но и стремились закрепить полученные знания, умения и навыки, анализировали ошибки и достижения свои и товарищей, самостоятельно решали поставленные задачи.

# **Методы обучения и формы проведения учебных занятий**

Программное содержание, методы, формы, средства обучения отбирались с учетом выше обозначенных принципов и основных направлений развития дополнительного образования, отраженных в Концепции развития дополнительного образования детей (распоряжение Правительства Российской Федерации от 4 сентября 2014 г. № 1726-р).

Содержание программы ориентировано на:

- удовлетворение индивидуальных потребностей обучающихся в освоении компьютерных технологий;
- формирование и развитие творческих способностей обучающихся;
- создание и обеспечение необходимых условий для личностного развития и творческого труда обучающихся;
- социализацию и адаптацию обучающихся к жизни в обществе.

В содержание обучения по программе «Студия Анимашки» включены следующие виды знаний:

- основные понятия и термины, которые облегчают общение между аниматорами;
- законы, правила, принципы работы на готовым мультфильмом;
- основы анимации.

# **УЧЕБНО-ТЕМАТИЧЕСКИЙ ПЛАН ПРОГРАММЫ**

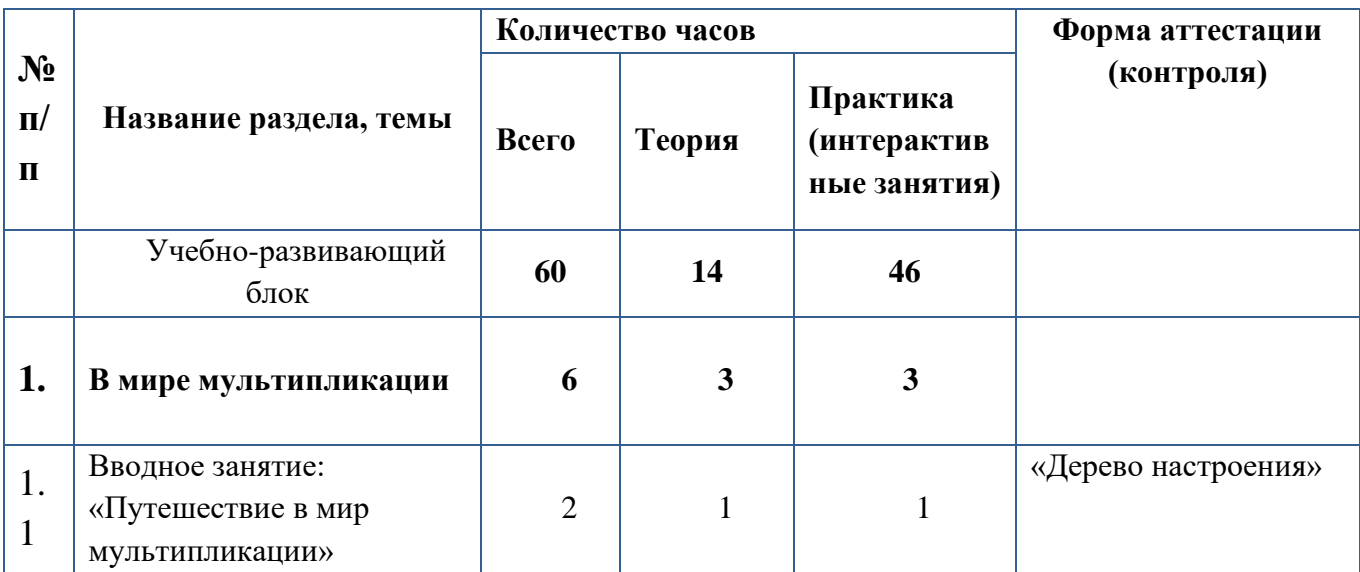

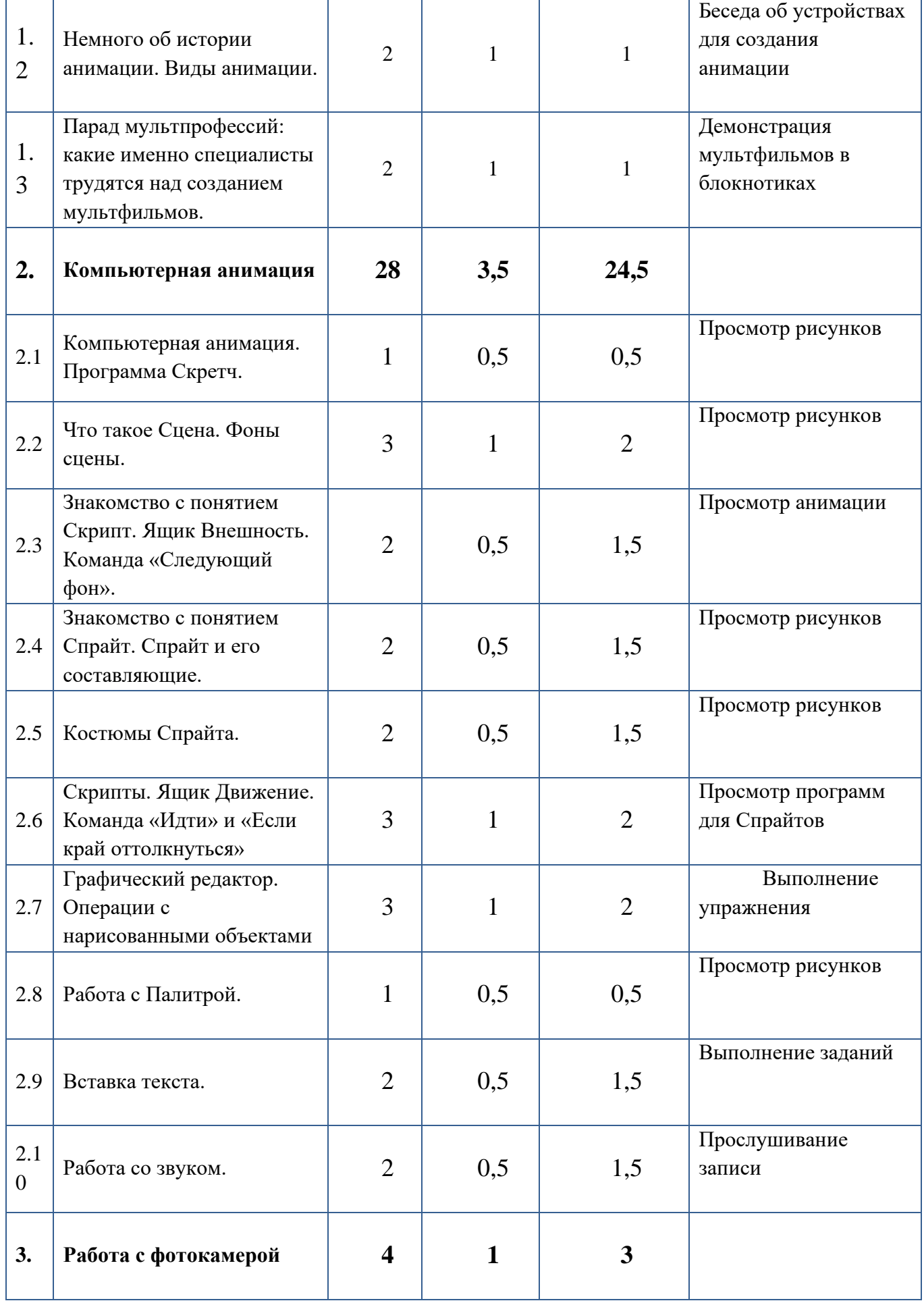

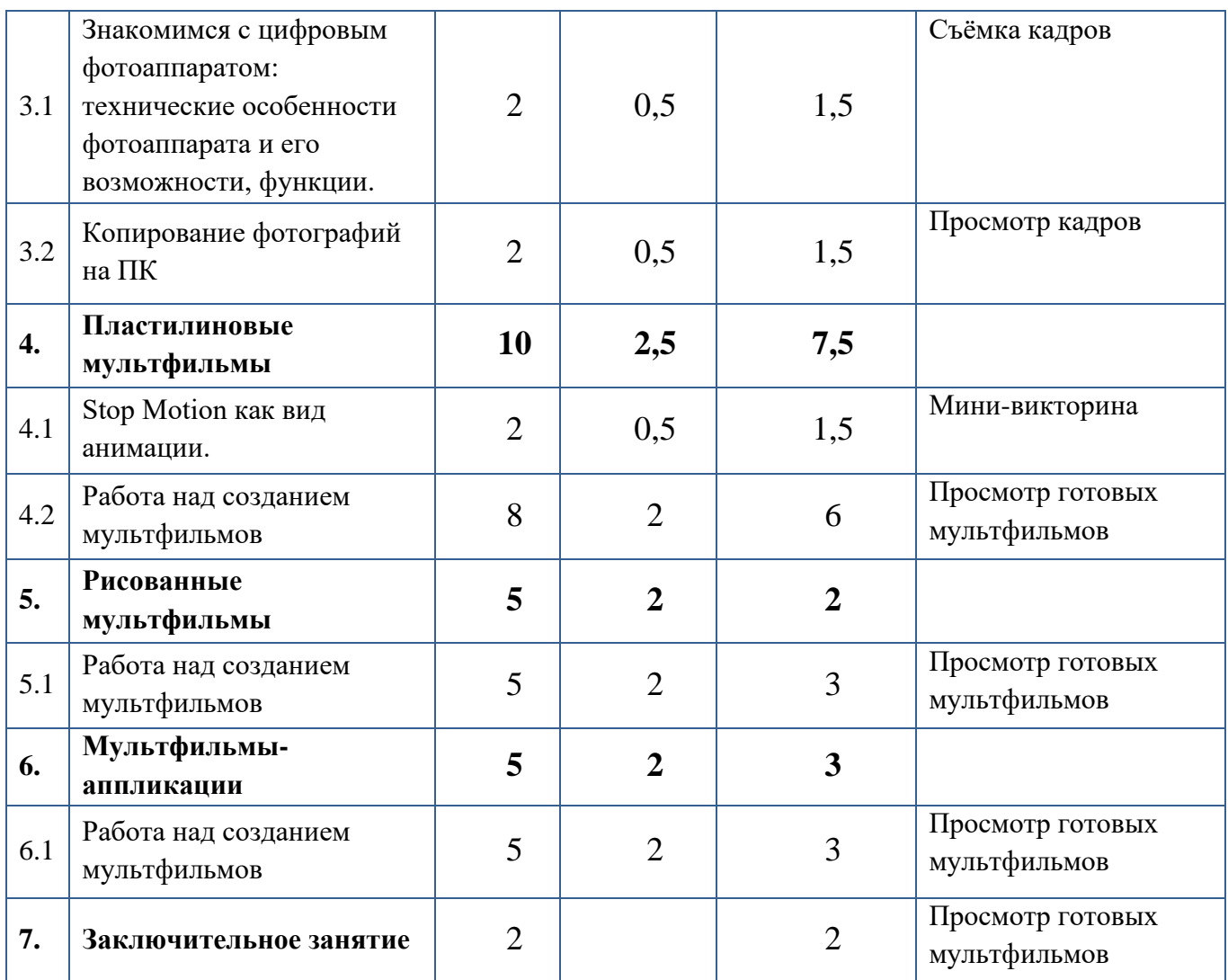

# **СОДЕРЖАНИЕ УЧЕБНОГО (ТЕМАТИЧЕСКОГО) ПЛАНА 1 ГОД ОБУЧЕНИЯ**

# «Студия Анимашки».

Учебно-развивающий блок.

# 1. **В мире мультипликации**.

1. 1. Вводное занятие: «Путешествие в мир мультипликации». Теория. Инструктаж по ТБ. Введение в мир мультипликации. Практика. Знакомство. Знакомство с мультфильмами и материалами для создания МФ.

1. 2. Немного об истории анимации. Виды анимации. Теория. Рассказ об истории анимации и мультипликации. Виды анимации. Виды анимации с точки зрения использованных материалов: пластилиновая, рисованная, аппликация, компьютерная. Практика. Конструируем «Тауматроп».

1. 3. Парад мультпрофессий: специалисты, которые трудятся над созданием мультфильмов. Теория. Рассказ о профессиях людей, создающих мультфильмы. Профессия художникамультипликатора. Практика. Создание рисованного МФ в блокнотике. 2.Компьютерная анимация.

2.1. Компьютерная анимация. Программа Скретч. Теория. Графический редактор Скретч. Окно программы. Кисть. Ластик. Практика. Создание компьютерных рисунков с помощью разных кистей.

2.2. Что такое Сцена. Фоны сцены. Теория. Создание, рисование, выбор Фона Сцены. Импорт Фона. Фон с Камеры. Практика. Создание эскизов. Графический редактор. Техники исполнения рисунков.

2.3. Знакомство с понятием Скрипт. Ящики с командами. Теория. Знакомство с понятием Скрипт. Внешность. Команда «Следующий фон». Ящик Контроль. Практика. Составление скриптов для МФ «Осенний день». Графический редактор. Рисуем осень.

2.4. Знакомство с понятием Спрайт. Спрайт и его составляющие. Теория. Понятие Спрайта. Составляющие Спрайта. Практика. Графический редактор. Рисование Спрайта. Создание рисунков с помощью готовых форм: овала, четырёхугольника, треугольника, отрезков.

2.5. Костюмы Спрайта. Теория. Что такое Костюм. Импорт Спрайта. Спрайт с Камеры. Практика. Графический редактор. Рисование, редактирование Костюмов. Орнаменты в Костюмах.

2.6. Скрипты. Ящик Движение. Команда «Идти» и «Если край оттолкнуться». Теория. Что такое последовательность действий. Знакомство с командой «Идти», «Если край, оттолкнуться». Практика. Графический редактор. Рисование Спрайта изученными Инструментами. Составление последовательности действий для движения Спрайтов.

2.7. Графический редактор. Операции с нарисованными объектами. Теория. Выделение рисунка. Изменение размера, поворот, отражение, копирование, перемещение. Практика. Графический редактор. Композиционное размещение объектов в кадре.

2.8. Работа с Палитрой. Теория. Знакомство с Палитрой. Инструмент Пипетка. Выбор цвета. Заливка, градиентные заливки. Прозрачность. Практика. Графический редактор. Использование различных способов заливки в кадре.

2.9. Вставка текста. Теория. Титры в мультфильме. Вставка текста в кадре. Клавиатура. Назначение клавиш Enter, Shift, CapsLock, Backspace, Delete. Практика. Ввод текста. Выбор размера и типа шрифта. Способы оформления названий в мультфильме (рисование букв). 2.10. Работа со звуком. Теория Музыкальное оформление мультфильма. Импорт и запись звука. Практика Вставка мелодий из фонотеки. Работа с микрофоном. Способы оформления названий в мультфильме (украшение букв).

# 3. **Работа с фотокамерой**

3.1. Знакомимся с цифровым фотоаппаратом. Теория. Цифровой фотоаппарат. Технические особенности фотоаппарата и его возможности, функции. Практика. Установка штатива и регулирование света. Использование различных планов фотосъемки, композиционное размещение.

3.2. Копирование фотографий на ПК. Теория. Как фотографии попадают в компьютер. Как их найти и перенести туда. Практика. Работа с цифровым фотоаппаратом, копирование фотографий на ПК. Просмотр и редактирование фотографий.

## 4. **Пластилиновые мультфильмы**

4.1. Stop Motion как вид анимации. Теория. Знакомство с историей. Примеры мультфильмов и роликов. Знакомство с технологией. Закрепление сцены и объектов. Расчет времени анимации. Практика. Свойства и возможности пластилина. Технология изготовления изделий из пластилина.

4.2. Работа над созданием пластилиновых мультфильмов. Теория. Обсуждение идеи. Придумывание сюжета и написание сценария. Практика. Изготовление героев и декораций. Подготовка сцены. Съемка. Перекладка героев в кадре. Монтаж мультфильма. Презентация проектов.

#### 5. **Рисованные мультфильмы.**

5.1. Работа над созданием рисованных мультфильмов. Теория. Обсуждение идеи. Придумывание сюжета и написание сценария. Практика. Материалы для рисования и их свойства. Рисование героев и декораций. Подготовка сцены. Съемка. Монтаж мультфильма. Презентация проектов.

#### 6. **Мультфильмы-аппликации.**

6.1. Работа над созданием мультфильмов-аппликаций. Теория. Обсуждение идеи. Придумывание сюжета и написание сценария. Практика. Свойства бумаги и её возможности. Создание героев и декораций. Подготовка сцены. Съемка. Монтаж мультфильма. Презентация проектов.

7. Заключительное занятие. Теория. Подведение итогов. Практика. Итоговая презентация творческих проектов. МОДУЛЬ «Декоративно-прикладное творчество».

# **Социокультурный блок.**

1.Формирование детского коллектива. «Давайте познакомимся» «Посвящение в кружковцы» «Празднуем всем коллективом»

2.Приобщение к культуре предмета. «Лучший стратег» «Участвуем в конкурсах» «А что у вас?», «Вот так мы!»

3.Работа с родителями. «Для родителей» «Учимся у детей»

# **Предполагаемые результаты**

# **Предметные результаты**

Обучающиеся будут иметь представление о

− технологии создания мультипликационного фильма;

− технологии работы с различными художественными материалами и в разных техниках; − компьютерных программах, используемых при создании компьютерной анимации. Научатся

− работать с мультимедийными информационными объектами, в которых объединяются текст, наглядно-графические изображения, неподвижные и движущиеся изображения, звук

− соблюдать безопасные приемы работы с компьютером и другими средствами ИКТ;

− применять различные художественные материалы в разных техниках.

− использовать оборудование для съёмки мультфильма.

#### **Метапредметные результаты**

Научатся

− материалов, правилам техники безопасности;

− ставить цель и задачи при планировании конкретного проекта;

− контролировать и корректировать процесс работы над проектом;

− формулировать собственное мнение и позицию, задавать вопросы;

− договариваться и приходить к общему решению, в том числе в ситуации столкновения интересов.

Приобретут навыки самообслуживания и освоят технологических приемам ручной обработки.

#### **Личностные результаты**

У выпускников будут сформировано

− чувство коллективизма;

− ценностное отношение к собственному труду, труду сверстников и его результатам;

− умение доводить начатое дело до конца.

Имеют возможность сформировать:

− основ гражданской идентичности (через тематику творческих проектов).

− умения использовать безопасные для органов зрения, нервной системы, опорно-двигательного аппарата, эргономичные приёмы работы с компьютером.

#### **Педагогический мониторинг результатов освоения программы**

В начале учебных занятий педагогом проводится вводное практическое занятие для определения начального уровня знаний учащихся в форме мастеркласса.

В течение всего курса обучения осуществляется текущий контроль в форме педагогических наблюдений, позволяющий определить уровень усвоения программы, творческую активность учащихся, выявить коммуникативные склонности.

Итоговый контроль проводится по завершению курса обучения. Педагог анализирует:

- усвоение обучающимся предметных знаний и умений;

- качество и способность учащегося работать самостоятельно и творчески;

- творческую активность по участию в мероприятиях (конкурс, олимпиада, акция, конференция и т.д.) различного уровня.

Для контроля освоения курса применяются следующие текущие формы: устный опрос, презентация, дискуссия, самостоятельная практическая/ лабораторная работа, участие в конкурсах и мероприятиях городского, регионального и федерального уровней.

Диагностика усвоения содержания программы проводится педагогом в течение всего учебного курса, и результаты ее заносятся в журнал критериальных оценок.

Подведение итогов реализации программы осуществляется в форме конкурса творческих работ и последующего коллективного обсуждения его результатов (рейтинговая оценка: определение трех лучших проектов учебного курса).

# **Условия реализации программы.**

Материально-техническое обеспечение

− Мобильный компьютерный класс (количество ученических станций 15) требуется 1 комплект на группу, используется 70% времени реализации программы.

# **Программное обеспечение**:

− ОС WINDOWS 7 или ХР;

− клавиатурный тренажер;

− «Киностудия WindowsLive»

− образовательно-развивающая среда «Скретч»;

− программа «Pencil2D»;

− Обучающая программа «Мир информатики 1,2,3,4»;

− MSOffice 2007/2010;

− программа-Браузер.

# **Расходные и канцелярские товары**:

− бумага для принтера

– 500 листов;

− папка на каждого учащегося с необходимыми материалами для творчества: пластилин, гуашь, альбом, кисточки, клей, ножницы, цветная бумага.

# **Оборудование:**

− столы и стулья на каждого обучающегося;

− ноутбуки

– 12 штук;

− ПК педагога

 $-1$  штука;

− принтер цветной струйный или лазерный;

− модем;

− сканер;

− колонки 1 пара;

− наушники

– 12 штук;

− диктофон;

− видеопроектор;

− фотокамера

- 3 штуки;

− штатив 3 штука;

− настольные лампы 3 штуки.

**Кадровое обеспечение.** Программа реализуется двумя педагогами дополнительного образования:

− имеющими образование в области ИКТ и декоративно-прикладного творчества;

− первую или высшую квалификационную категорию.

# **Методические материалы.**

− планы и конспекты занятий;

− задания и упражнения по темам;

− проверочные работы;

− таблицы, схемы, наглядные пособия;

− учебная и справочная литература.

#### **Литература, использованная при составлении программы**

1. Анофриков П.И. Принцип работы детской студии мультипликации Учебное пособие. Детская киностудия «Поиск» / П.И. Ануфриков. – Новосибирск, 2008;

2. Голиков Д.В. 40 проектов на Scratch для юных программистов. – СПб.:БХВ-Петербург, 2018. – 192 с. :ил.

3. Горичева В.С. Сказку сделаем из глины, теста, снега, пластилина. – Ярославль, 2004;

4. Джанни Родари. Грамматика фантазии, (перевод с итальянского Ю.А.Добровольской). - М.: «Прогресс», 1978

5. Довгялло Н. Техника и материалы в анимационном фильме. // Искусство в школе. №3. – 2007;

6. Иткин В.В. Карманная книга мультжюриста. Учебное пособие для начинающих мультипликаторов. Детская киностудия «Поиск» / В. Иткин. – Новосибирск, 2006;

7. Иткин В.В. «Жизнь за кадром», (методическое пособие), Новосибирск, 2008;

8. Красный, Ю.Е. «Первые встречи с искусством», (в соавторстве с А. Артболевской, В. Левиным и Л. Курдюковой). - М, «Искусство в школе», 1995;

9. Красный, Ю.Е. «Азбука чувств». - Киев, «Освіта», 1993;

10. Красный Ю.Е. Мультфильм руками детей / Ю.Е. Красный, Л.И. Курдюкова. – М, 2007;

11. Е. Г. Макарова. Как вылепить отфыркивание. В 3 т. Т.1. Освободите слона. – М.: Самокат, 2011;

12. Е. Г. Макарова. Движение образует форму. – М.: Самокат, 2012;

13. А. А. Мелик-Пашаев, Н. Новлянская. Художник в каждом ребенке.– М.: Просвещение, 2008;

14. А. А. Мелик-Пашаев. Н. Новлянская. Ступеньки к творчеству.– М.: Издательство: Бином. Лаборатория знаний, 2012;

15. Методическое пособие для начинающих мультипликаторов. Детская киностудия «Поиск»/ Велинский Д.В. – Новосибирск, 2004 г;

# **Интернет-источники**

1.Мультфильмы своими руками. http://veriochen.livejournal.com/121698.html;

2. http://www.lbz.ru/ – сайт издательства Лаборатория Базовых Знаний;

3. http://www.college.ru/ – Открытый колледж;

4. http://www.klyaksa.net.ru – сайт учителей информатики;

5. http://www.rusedu.info – архив учебных программ.

# **Литература для обучающихся и родителей**

1. Голиков Д.В. 40 проектов на Scratch для юных программистов. – СПб.:БХВ-Петербург, 2018. – 192 с.:ил.

2. Красный Ю.Е. Мультфильм руками детей / Ю.Е. Красный, Л.И. Курдюкова. – М, 2007;

3. Курчевский В. Быль и сказка о карандашах и красках. – М., 2008;

4. Эйлис Ли, Бадд Уоррен, Рисуем 80 птиц. – Минск, 2000;

5. Эйлис Ли, Бадд Уоррен, Рисуем 50 кошек. – Минск, 2000;

6. Эйлис Ли, Бадд Уоррен, Рисуем 50 лошадей. – Минск, 2000;

7. Эйлис Ли, Бадд Уоррен, Рисуем 50 собак. – Минск, 2000;

8. Эйлис Ли, Бадд Уоррен, Рисуем 50 сказочных персонажей. – Минск, 2000.

Приложение 1.

# **Входящая диагностика обучающихся Карта интересов №1**

Фамилия Имя \_\_\_\_\_\_\_\_\_\_\_\_\_\_\_\_\_\_\_\_\_

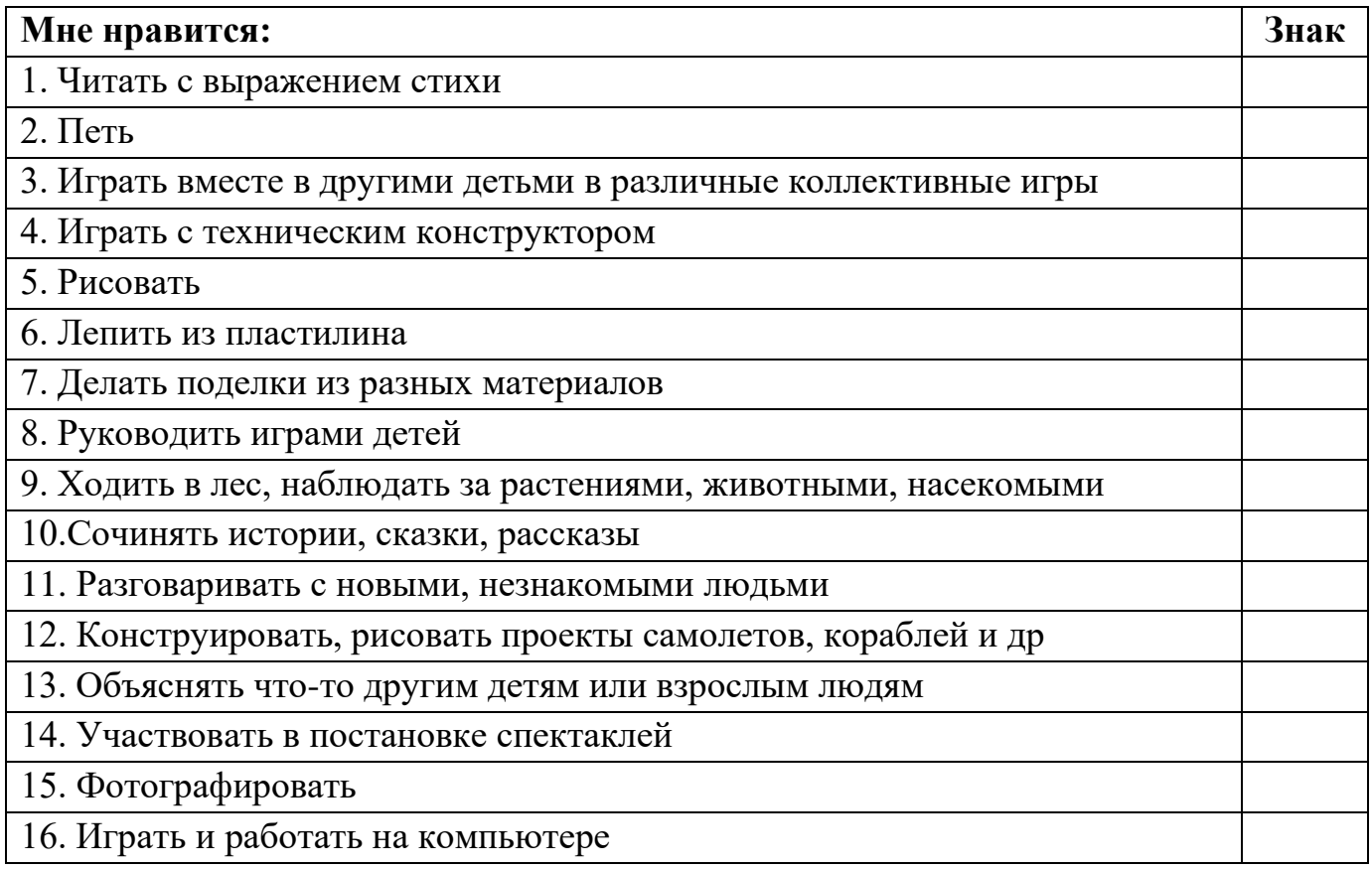

# **Инструкция для детей**:

В правом верхнем углу листа напишите имя и фамилию. Если то, о чем говорится, вам не нравится, ставьте знак "-" Если то, о чем говорится, вам нравится, ставьте знак "+" Если то, о чем говорится, вам очень нравится, ставьте два знака "++

Приложение 2.

# **Текущая диагностика обучающихся Карта интересов №2**

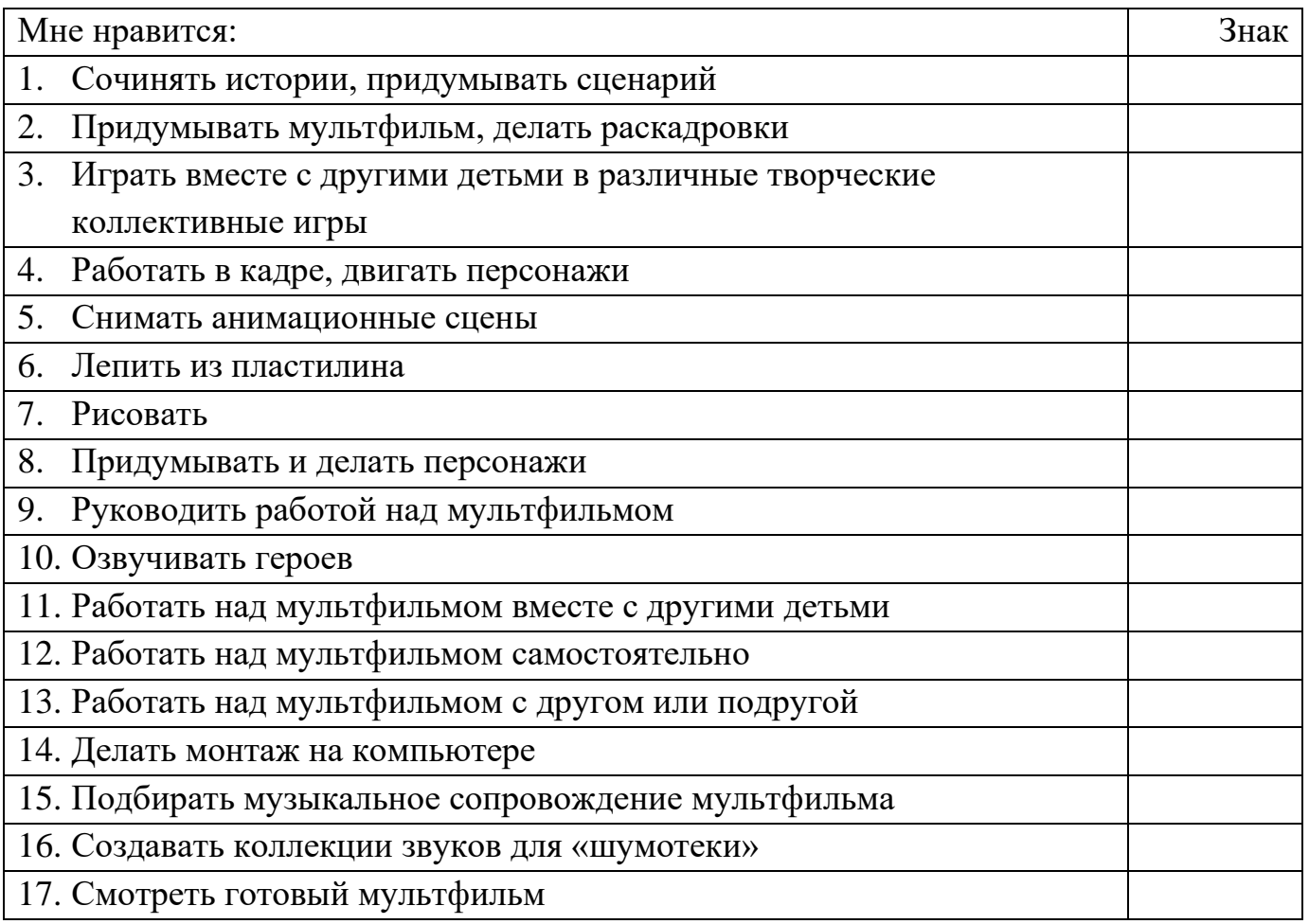

# **Инструкция для детей**:

В правом верхнем углу листа напишите имя и фамилию.

Если то, о чем говорится, вам не нравится, ставьте знак "-"

Если то, о чем говорится, вам нравится, ставьте знак "+"

Если то, о чем говорится, вам очень нравится, ставьте два знака "++

#### **Итоговая аттестация обучающихся**

#### **Тестирование по вопросам теоретической части**

Инструкция: тест выполняется на отдельном листе.

В верхнем правом углу листа напишите свою фамилию и имя. Далее, согласно номеру вопроса, поставьте цифру и из предложенных вариантов ответа выберите только один правильный.

**1**. Вид киноискусства, произведения которого создаются методом покадровой съёмки последовательных фаз движения рисованных или объёмных объектов, называется…

а) Мультипликация

б) Фотосессия

в) Киносъемка

**2**. Слово анимация обозначает…

а) Приумножение

б) Одушевление

в) Вдохновение

**3**. Какие технические средства помогают обеспечить надежную фиксацию фотокамеры при съемке мультфильмов?

а) штангенциркуль

б) штатив

в) фотозакрепитель

**4**. Выберите мультфильм, снятый УОЛТОМ ДИСНЕЕМ

а) Ну, Погоди!

б) Микки Маус

в) Винни Пух

**5**. Чем занимается художник по персонажам?

а) Съемкой движения персонажа

б) Разработкой образа персонажа

в) Озвучиванием персонажа

**6**. Содержание будущего фильма с подробным описанием действия, с указанием порядка и времени появления всех персонажей это…

а) Сценарий

б) Программа

в) План

**7**. Искусство создания истории это

а) Живопись

б) Драматургия

в) Архитектура

**8**. Чем занимается художник-мультипликатор?

- а) Рисует портреты
- б) Копирует рисунки
- в) Создает движение (одушевляет) персонажа
- **9**. Что такое раскадровка?
- а) Комиксы нарисованные после просмотра фильма
- б) Раскраски для мультипликаторов
- в) Серия рисунков всего сюжета будущего фильма
- **10**. Выбери, что относится к видам стоп-моушн анимации
- а) Пластилиновая перекладка
- в) flash анимация
- **11**. Выбери название программы, в которой мы делаем монтаж мультфильма
- а) Ulead Video Studio
- б) PowerPoint
- в) Adobe Acrobat Reader
- г) Movavi
- **12**. С чего лучше начать монтаж мультфильма?
- а) С дорожки видео или изображения
- б) С голосовой дорожки
- в) С музыкальной дорожки
- **13**. Кого по праву можно назвать пионером российской мультипликации?
- а) У. Диснея
- б) С.М. Эйзенштейна
- в) В.А. Старевича

**14**. Посмотрите предложенный фрагмент и определите, какая из техник анимации была вам представлена?

- а) рисованная анимация
- б) стоп-моушн анимация
- в) компьютерная анимация

# **Ключ к тесту**

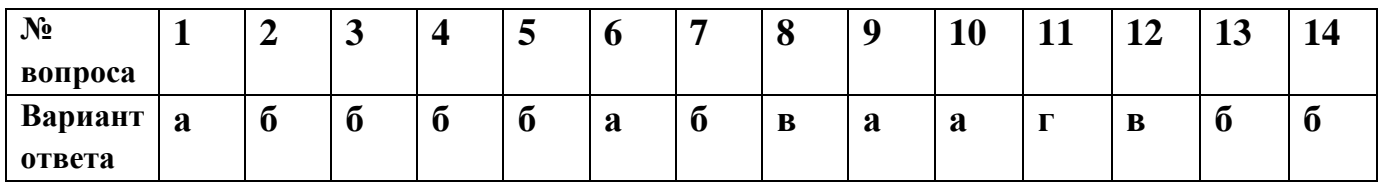

*Отслеживание результативности выполнения тестового задания.* 

Тест состоит из 14 вопросов. За каждый правильный ответ выставляется один балл. Максимально возможное количество 14 баллов.

Низкий уровень (0 – 4 баллов): обучающийся обладает недостаточным уровнем знаний, допускает значительные ошибки, путается в терминологии.

Средний уровень (4 – 10 баллов): обучающийся проявляет поверхностные знания по отдельным темам программы, знает основные термины и понятия.

Высокий уровень (10 – 14 баллов): обучающийся свободно владеет теоретическим материалом по программе, допускает незначительные ошибки, либо не допускает вообще.

Приложение 4.

# **Самодиагностика Анкета для подростков «Цель в жизни»**

Определить жизненную цель можно с помощью семи вопросов

*1. Чем вам нравится заниматься?* 

Ваша цель неразрывно связана с тем, что вы любите. Самые целеустремленные люди занимаются именно любимым делом: Биллу Гейтсу нравятся компьютеры, Опра Уинфри любит помогать людям, а Эдисон предпочитал изобретать что-то новое. А что нравится вам? Может, вы любите читать, писать произведения, заниматься спортом, петь, рисовать или готовить? А может вам по душе бизнес, продажи, общение, ремонт какихлибо вещей? Может, у вас получается хорошо слушать человека? В любом случае, ваша жизненная цель будет связана с любимым делом.

2. *Чем вы занимаетесь в свободное время?*

То, чем вы занимаетесь в свободное время, поможет вам определить вашу цель в жизни. Если вы любите рисовать, значит «рисование» — это своеобразный знак, в каком направлении вам следует двигаться. То же можно сказать о любом хобби и увлечении, будь то приготовление пищи, пение или переговоры. Вы только должны не пропустить эти знаки. Как же рассматривать эти знаки? Например, кому-то очень нравиться учиться и познавать все новое, значит, возможно, его жизненной целью может стать преподавание. Обязательно продумайте, что вы делаете в свободное время, или, что бы вы хотели делать.

3. *На что вы обращаете внимание?*

Продавец с легкостью отличит, будет ли товар пользоваться спросом или нет; парикмахер, обратит внимание на внешний вид прически человека, дизайнер отметит нелепое одеяние, а механик лишь по звуку от машины сможет установить возможные неполадки в ней. А на что вы обращаете внимание? И что вас раздражает? Все ваши ответы и будут теми знаками, которые помогут вам в установлении вашей жизненной цели.

4. *О чем вам нравится узнавать, и что вы предпочитаете изучать?*

Какие книги и журналы вам нравится читать? Может, вам интересна литература о бизнесе, кулинарии или рыбалке? В любом случае, вы должны расценивать свои предпочтения как намек на то, какую проблему вы должны решить в своей жизни. Подумайте, если бы вы создавали свою библиотеку, какие бы книги вы подобрали для нее? А может вам по душе книги по саморазвитию?

5. *Что пробуждает в вас желание заниматься творчеством?*

Может, для вас процесс продажи – это целое искусство? Или вы хотите немедля начать готовить, увидев в журнале новые оригинальные рецепты блюд? А быть может какая-либо пережитая ситуация является толчком к написанию картины? Продумайте, что заставляет вас двигаться вперед.

6. *Что другим людям нравиться в вас?*

У вас есть «поклонники», которые по достоинству оценивают вашу стряпню? Ведь, если ваши блюда никому не нравятся, то и шеф-поваром вам, скорее всего не быть. Или некоторые восторгаются вашим пением, умением танцевать? А может, кого-то покорил ваш талант писателя или продавца? Согласитесь, у каждого из нас есть способность, которая по нраву другим людям.

7. *А если бы вы знали заранее, что вы добьетесь успеха, чем бы вы занялись?*

Один бы создал собственный салон красоты, другой бы решил попробовать свои силу в музыкальном проекте, а третьего прельстила бы перспектива быть владельцем магазина. Любой ваш ответ будет еще одним знаком вам для поиска жизненной цели.

# ДОКУМЕНТ ПОДПИСАН<br>ЭЛЕКТРОННОЙ ПОДПИСЬЮ

#### СВЕДЕНИЯ О СЕРТИФИКАТЕ ЭП

Сертификат 15907697731225437733171220106122902855701791371

Владелец Петунина Галина Федоровна

Действителен С 18.07.2023 по 17.07.2024